## **Download Adobe Photoshop For Free Windows 8 ((HOT))**

You can use this information to install Adobe Photoshop and then crack it on your own. The first step is to download Adobe Photoshop. Then, you need to locate the installation.exe file and run it. After the installation is complete, you need to locate the patch file and copy it to your computer. The patch file is usually available online, and it is used to unlock the full version of the software. Once the patch file is copied, you need to run it and then follow the instructions on the screen. Once the patching process is complete, you will have a fully functional version of Adobe Photoshop on your computer. To make sure that the software is running properly, you should check the version number to ensure that the crack was successful. And that's it - you have now successfully installed and cracked Adobe Photoshop!

## [Adobe Photoshop CC 2015 Version 18](http://findinform.com/poplulation/destruct.QWRvYmUgUGhvdG9zaG9wIENDIDIwMTUgdmVyc2lvbiAxOAQWR?fluidic=failover?judged=ZG93bmxvYWR8R1U0TkRCM2FYeDhNVFkzTWpVNU1qVTNOSHg4TWpVNU1IeDhLRTBwSUZkdmNtUndjbVZ6Y3lCYldFMU1VbEJESUZZeUlGQkVSbDA)

For professionals, of course, the big news is the new support for 64-bit software. Adobe says Photoshop CC 2023 can open existing files created in its previous versions, giving users the ability to have all their assets and settings automatically migrate with them. This means that, as a professional, you can aim to upgrade your software at the start of every season and keep your production ready. The icon and user interface are amazing due to the hints that it is designed for the Mac. The user interface has a very smooth and simple. The design and user interface is so great. Photoshop is one of the best software program for editing, retouching, and creating icons. Lightroom Prep and Incorporated Adobe Photoshop lacks in crossplatform compatibility. You will find practically no good or excellent reviews for the iOS app of this app for Mac.Lightroom is my best tool to organize my photos and easily work on them.It worth to buy it for your professional photo Wow Photoshop Paper Design, the manual of it is so fascinating. (Am used to use Photoshop.) i take a week to edit my photo, use paper design to editing, I don't know that many things about paper design. I am trying to adjusting my photo accurately.I called my family to help me.It a little straightforward to use the paper design. Now I can use paper design to editing my photos easily. (Am used to use Photoshop.) i want buy this course soon. Thanks Adobe photoshop paper design. it is great.the paper design is very easy to use. i am watching the video of it, but just little a little difficult to learn it.he paper design is a new and awesome paper design. He inspired me to don't smudge my photo. the Paper design is very good.

## **Adobe Photoshop CC 2015 Version 18 With Registration Code For Mac and Windows x32/64 2023**

**Tips & Tricks:** You can repeat actions and see what will happen by enabling the track changes feature by clicking on the eye icon. You can also place layers on top of each other to create multiple levels of overlays or simply overlap them to create unique effects. Create a channel by pressing the Alt+C keys on your keyboard or selecting the Channels tab. This feature allows you to use an adjustment layer to simultaneously apply filters to your image. The blend layer is also is great for creating unique textures, adding 3D effects, adding depth of field, and much more. You can also enhance any of your layers by selecting the Layer Mangler and setting the blending mode to the layer by pressing the letter associated with that blending mode. To duplicate a layer press the Ctrl+D keys. To do the same with an image press the Ctrl+Alt+D keys. You can also duplicate all the layers at once by pressing the Ctrl+J keys. To remove an object or layer press the Delete key and then hit the X key twice. Embed a 3D cube by clicking on the 3D cube icon. You can also play with color balance. Select the basic colors tab located in the top right hand corner of your screen. In addition to firing many of the same cameras and lenses, Photoshop Camera brings Photoshop magic directly to the point of capture. It's not a screenshot app, but it does allow you to crop, add text, adjust colors, enhance images, and apply special effects directly from a photo. To do so, though, you need to understand the capabilities and limitations of this new app. It's a bit pricey at \$US9.99 monthly. But if you're not the type who takes every snap with your phone anyway, perhaps you can see how it can benefit you in this post. e3d0a04c9c

## **Adobe Photoshop CC 2015 Version 18Keygen With Keygen {{ finaL version }} 2023**

**Automatic Enhancements**: Enhance photos and videos in seconds with automatic enhancements and content actions. For consumers, this makes it easier to take better photos. For professionals, this makes it easier to edit, organize and share their photos. With the advent of cloud-like services like Photoshop, AI, and other tools, the software has become customized for many uses. Image editing applications require enormous amount of software and system resources to enable AI and machine learning, as well as AI-based photo retouching, expression recognition, image mascaling and face recognition. There's not a lot of point, then, in enabling photo retouching, for example, to be AI-compliant and supported, unless it's going to take advantage of it in the first place. As a standalone app, Adobe Photoshop is designed for indepth, intensive image editing. Plus, the app is a resource hog with all the features enabled. Photoshop also runs in poor quality and performance on older Apple computers. For that reason, Adobe Photoshop Basic (2020) is designed to help people quickly access some of the company's core editing and coordinating tools without a lot of overhead. On the Mac, Photoshop Basic is available from the Mac App Store. "Photoshop for iOS and macOS aim to transform the way creative professionals work, and we're excited to deliver innovative technologies like this in a post-PC world," said Brett Reisig, executive vice president of product innovation at Adobe. "This release is another step in bringing Photoshop to Macs, providing new capabilities for designers worldwide."

download adobe photoshop for free download adobe photoshop for free on mac download adobe photoshop for free windows 7 download adobe photoshop for free 32 bit download adobe photoshop for free pc download adobe photoshop for free windows 11 download photoshop brushes for free styles for photoshop free download download photoshop online for free where do you download photoshop for free

One of the coolest new features in the Elements 12 is that the App Import Panel lets you import files right from the desktop. Simply drag the image, music, video, or other files you want to work with right into the App Import Panel, in the new Organizer panel, and Photoshop Elements can import those files right back into your documents for editing. Like the previous version, Photoshop Elements works seamlessly with Google Docs and Dropbox. What's new this year is that you can hit the little bubble icon in each of those document windows to open Photoshop Elements directly from the browser, without having to open a new window. (You can even save your edits to a Google Doc or Dropbox folder and pick up on edits from any computer.) Unlike the previous version, Photoshop Elements for macOS does not support Apple Silicon (opting instead for Intel Core M) for Macs. (Dimensions do not appear to be the problem, but alas). This is Adobe's choice and not the fault of Apple. The Mac App Store is open for business, but until the company makes some agreements with the major Mac hardware manufacturers, the conflict with Intel's Core M Macs will be a problem. The company made progress in overcoming this year, but it's still not set in stone. An amazing new feature in Photoshop for macOS is that you can now save an open file or document directly to Cloud Drive. This means that the images you have been working on for a long time all on your hard drive can now be saved unto the Cloud. Then, if you need to access them from another computer, you can log into your account and access these files easily. If you move or copy your files to your local hard drive, keep in mind that you will need to fix the date in the metadata of the files to ensure they don't start again as a new file. You will find this and other information here: **Photoshop Save files to cloud drive**

The color dialog box was introduced in Photoshop 5.0 and has many settings. By default the color dialog box is unchecked. By clicking on **File > Open dialog box** from the main menu, the dialog box is activated. You can check the effect of the color on the background, selection, content of image and its background. You can choose between the RGB and HSV color space, luminosity, chrominance, saturation and hue. You can also control the amount of transparency by using the opacity setting. You can have the auto anti-aliasing checked and the number of samples for the gradient fill set. This feature of Photoshop is more than five years old. Gradients are used to create alpha blended effects on images for textures, backgrounds, fonts and many other things. The Gradient tool is grouped with the Paint tool like the Pen tool to create vector objects. You can select the type of gradient. You can choose the type of color tone or pattern of the gradient i.e. flat patterns, radial gradients, textures and any combination of gradient. Besides that you can select the angle of the gradient and its opacity. In Photoshop CS5, Adobe completely redefined the look and feel of images, with a new user interface, new tools, and a new document system. The result has been a major application that has become one of the most popular tools used to create all manner of images, including film, photographs, cartoons, logos, and everything in between. Since then, all Photoshop versions are named after the release year and use the 2.0 designation.

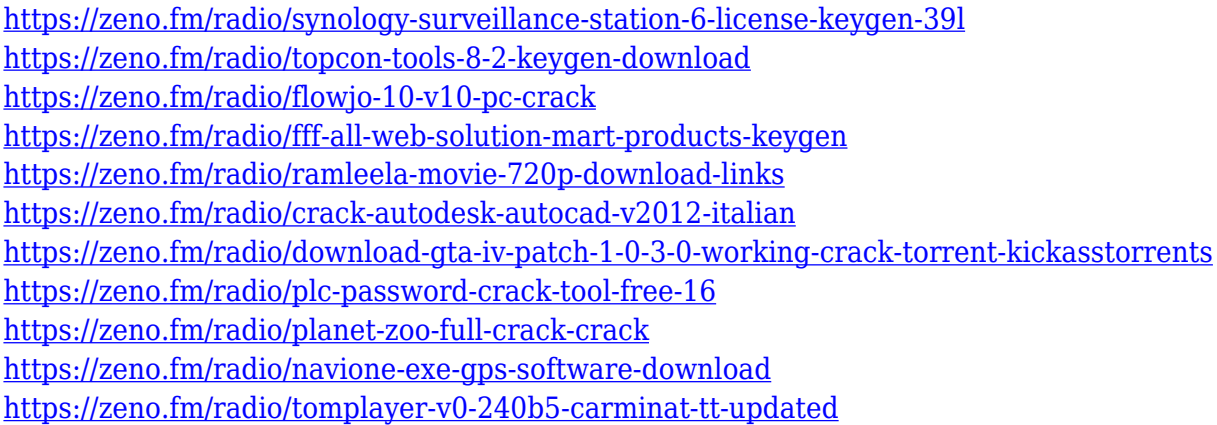

Adobe Photoshop allows designers and photographers to edit, enhance, and manipulate the digital images. It is the layout tool for web-designers. You can apply effects to it in order to tweak and clean the overall look of web graphics as well as other images. Photoshop Elements is an easy-to-use one-stop cloud service for photographers and aspiring photographers. It is suitable for navigating and editing any graphic or image file on a computer. Unlike Photoshop, it does not include the power of advanced effects or tools. There are a variety of useful features that come with the Photoshop Elements 2019 suite. You can use this tool to create and edit photos using fun and intuitive features such as removing red eye. It also offers functions like JPEG optimization, personalizing, blending, and color adjustment. You can also organize your images and have professional-quality images, blue books, and other type works. The program contains 5 features, including:

- 1. Manage your photos easily
- 2. Organize and deliver your images
- 3. Make a PDF or photo booklet
- 4. View and Edit photographs with templates
- 5. Paint and perfect photos

Adobe Photoshop Features Photoshop is an advanced software for photo editing. This can be scaled and controlled easily with the help of the Adobe Photoshop 2019 features. You can even create multilayered sophisticated styles. Whereas some of the older versions of Photoshop were just text editors for text, and images, the latest version of Photoshop has a range of other applications installed as Adobe apps. We can say that you get a range of apps depending on your needs. Adobe Photoshop CC

[https://qubah-decor.com/download-free-adobe-photoshop-cc-2014-hacked-with-licence-key-mac-win-x](https://qubah-decor.com/download-free-adobe-photoshop-cc-2014-hacked-with-licence-key-mac-win-x64-updated-2022/) [64-updated-2022/](https://qubah-decor.com/download-free-adobe-photoshop-cc-2014-hacked-with-licence-key-mac-win-x64-updated-2022/)

<http://agrit.net/2023/01/windows-7-free-download-photoshop-work/>

<https://dottoriitaliani.it/ultime-notizie/benessere/free-photoshop-pencil-brushes-download-best/>

[https://www.mozideals.com/advert/download-free-adobe-photoshop-2022-version-23-4-1-free-registra](https://www.mozideals.com/advert/download-free-adobe-photoshop-2022-version-23-4-1-free-registration-code-pc-windows-final-version-2022/) [tion-code-pc-windows-final-version-2022/](https://www.mozideals.com/advert/download-free-adobe-photoshop-2022-version-23-4-1-free-registration-code-pc-windows-final-version-2022/)

[https://lilswanbaby.com/wp-content/uploads/2023/01/How-To-Download-Photoshop-On-Ubuntu-HOT.](https://lilswanbaby.com/wp-content/uploads/2023/01/How-To-Download-Photoshop-On-Ubuntu-HOT.pdf) [pdf](https://lilswanbaby.com/wp-content/uploads/2023/01/How-To-Download-Photoshop-On-Ubuntu-HOT.pdf)

[https://katrinsteck.de/photoshop-cs6-download-free-full-version-keygen-full-version-latest-update-202](https://katrinsteck.de/photoshop-cs6-download-free-full-version-keygen-full-version-latest-update-2022/) [2/](https://katrinsteck.de/photoshop-cs6-download-free-full-version-keygen-full-version-latest-update-2022/)

[https://bakedenough.com/download-free-photoshop-2020-version-21-free-license-key-license-key-full](https://bakedenough.com/download-free-photoshop-2020-version-21-free-license-key-license-key-full-last-release-2022/)[last-release-2022/](https://bakedenough.com/download-free-photoshop-2020-version-21-free-license-key-license-key-full-last-release-2022/)

[https://parsiangroup.ca/2023/01/photoshop-version-7-0-download-for-pc-\\_best\\_/](https://parsiangroup.ca/2023/01/photoshop-version-7-0-download-for-pc-_best_/)

[https://fuerzasparavivir.com/wp-content/uploads/2023/01/Adobe-Photoshop-2022-Version-2302-Down](https://fuerzasparavivir.com/wp-content/uploads/2023/01/Adobe-Photoshop-2022-Version-2302-Download-Full-Product-Key-License-Keygen-last-releAse-.pdf) [load-Full-Product-Key-License-Keygen-last-releAse-.pdf](https://fuerzasparavivir.com/wp-content/uploads/2023/01/Adobe-Photoshop-2022-Version-2302-Download-Full-Product-Key-License-Keygen-last-releAse-.pdf)

[https://huetten24.com/download-adobe-photoshop-2022-version-23-1-with-activation-code-3264bit-20](https://huetten24.com/download-adobe-photoshop-2022-version-23-1-with-activation-code-3264bit-2022/) [22/](https://huetten24.com/download-adobe-photoshop-2022-version-23-1-with-activation-code-3264bit-2022/)

[https://parsiangroup.ca/2023/01/download-adobe-photoshop-cc-2019-version-20-incl-product-key-key](https://parsiangroup.ca/2023/01/download-adobe-photoshop-cc-2019-version-20-incl-product-key-keygen-windows-10-11-2023/) [gen-windows-10-11-2023/](https://parsiangroup.ca/2023/01/download-adobe-photoshop-cc-2019-version-20-incl-product-key-keygen-windows-10-11-2023/)

<https://healthpundit.net/2023/01/02/photoshop-2021-version-22-cracked-for-windows-2022/>

[https://projfutr.org/wp-content/uploads/2023/01/Photoshop-2022-Version-2301-Keygen-Full-Version-](https://projfutr.org/wp-content/uploads/2023/01/Photoshop-2022-Version-2301-Keygen-Full-Version-Activation-Code-WIN-MAC-upDated-2023.pdf)[Activation-Code-WIN-MAC-upDated-2023.pdf](https://projfutr.org/wp-content/uploads/2023/01/Photoshop-2022-Version-2301-Keygen-Full-Version-Activation-Code-WIN-MAC-upDated-2023.pdf)

<http://wohnzimmer-kassel-magazin.de/wp-content/uploads/quirjaen.pdf>

<http://efekt-metal.pl/?p=1>

[https://www.drbonesonline.com/wp-content/uploads/2023/01/Download-free-Adobe-Photoshop-CC-20](https://www.drbonesonline.com/wp-content/uploads/2023/01/Download-free-Adobe-Photoshop-CC-2015-Version-17-Licence-Key-Hack-x3264-latest-updaTe-20.pdf) [15-Version-17-Licence-Key-Hack-x3264-latest-updaTe-20.pdf](https://www.drbonesonline.com/wp-content/uploads/2023/01/Download-free-Adobe-Photoshop-CC-2015-Version-17-Licence-Key-Hack-x3264-latest-updaTe-20.pdf)

[https://sportboekingen.nl/adobe-photoshop-2021-version-22-4-3-with-license-code-full-version-win-m](https://sportboekingen.nl/adobe-photoshop-2021-version-22-4-3-with-license-code-full-version-win-mac-last-release-2022/) [ac-last-release-2022/](https://sportboekingen.nl/adobe-photoshop-2021-version-22-4-3-with-license-code-full-version-win-mac-last-release-2022/)

<https://find.agency/wp-content/uploads/2023/01/promroy.pdf>

<https://pzn.by/green-printing/download-free-photoshop-cc-2014-license-keygen-2022/>

[https://vik3.media/wp-content/uploads/2023/01/Adobe-Photoshop-CS6-Download-free-With-Activation](https://vik3.media/wp-content/uploads/2023/01/Adobe-Photoshop-CS6-Download-free-With-Activation-Code-For-Windows-2023.pdf) [-Code-For-Windows-2023.pdf](https://vik3.media/wp-content/uploads/2023/01/Adobe-Photoshop-CS6-Download-free-With-Activation-Code-For-Windows-2023.pdf)

[http://lovetrustfoundation.com/download-photoshop-2021-version-22-0-1-lifetime-activation-code-ne](http://lovetrustfoundation.com/download-photoshop-2021-version-22-0-1-lifetime-activation-code-new-2023/) [w-2023/](http://lovetrustfoundation.com/download-photoshop-2021-version-22-0-1-lifetime-activation-code-new-2023/)

[https://gtpsimracing.com/wp-content/uploads/2023/01/From-Where-To-Download-Adobe-Photoshop-F](https://gtpsimracing.com/wp-content/uploads/2023/01/From-Where-To-Download-Adobe-Photoshop-For-Free-EXCLUSIVE.pdf) [or-Free-EXCLUSIVE.pdf](https://gtpsimracing.com/wp-content/uploads/2023/01/From-Where-To-Download-Adobe-Photoshop-For-Free-EXCLUSIVE.pdf)

<https://www.impactunlimited.co.za/advert/pexels-plugin-for-photoshop-2021-download-updated-2/> https://groottravel.com/ $\sqrt{2}$ / $\sqrt{2}$ dobe-photoshop-2022-version-23-1-download-free-patch-with-serial-k [ey-mac-win-2023/](https://groottravel.com/รีวิว/adobe-photoshop-2022-version-23-1-download-free-patch-with-serial-key-mac-win-2023/)

<https://www.ozcountrymile.com/advert/photoshop-for-xp-32-bit-free-download-top/>

[https://psychomotorsports.com/boats/99983-download-free-photoshop-2022-version-23-0-2-with-full](https://psychomotorsports.com/boats/99983-download-free-photoshop-2022-version-23-0-2-with-full-keygen-pc-windows-3264bit-latest-update-2022/)[keygen-pc-windows-3264bit-latest-update-2022/](https://psychomotorsports.com/boats/99983-download-free-photoshop-2022-version-23-0-2-with-full-keygen-pc-windows-3264bit-latest-update-2022/)

<http://thirdwavegames.com/?p=3024>

<https://xn--80aagyardii6h.xn--p1ai/wp-content/uploads/2023/01/pervfarr.pdf>

[https://thepalaceofamber.net/wp-content/uploads/2023/01/Photoshop-CC-2015-Version-16-License-K](https://thepalaceofamber.net/wp-content/uploads/2023/01/Photoshop-CC-2015-Version-16-License-Key-WIN-MAC-lifetime-releaSe-2023.pdf) [ey-WIN-MAC-lifetime-releaSe-2023.pdf](https://thepalaceofamber.net/wp-content/uploads/2023/01/Photoshop-CC-2015-Version-16-License-Key-WIN-MAC-lifetime-releaSe-2023.pdf)

<https://elolist.com/wp-content/uploads/2023/01/makalb.pdf>

<https://aqaratalpha.com/how-do-i-download-free-fonts-to-photoshop-fixed/>

[https://ibipti.com/wp-content/uploads/2023/01/Download-free-Adobe-Photoshop-2022-Version-232-Se](https://ibipti.com/wp-content/uploads/2023/01/Download-free-Adobe-Photoshop-2022-Version-232-Serial-Number-WIN-MAC-3264bit-2023.pdf) [rial-Number-WIN-MAC-3264bit-2023.pdf](https://ibipti.com/wp-content/uploads/2023/01/Download-free-Adobe-Photoshop-2022-Version-232-Serial-Number-WIN-MAC-3264bit-2023.pdf)

<https://www.pusdigsmkpgri1sby.com/splash-water-brush-for-photoshop-free-download-patched/>

[https://marstonstelecoms.com/wp-content/uploads/2023/01/Photoshop-Elements-2019-Update-Downl](https://marstonstelecoms.com/wp-content/uploads/2023/01/Photoshop-Elements-2019-Update-Download-TOP.pdf) [oad-TOP.pdf](https://marstonstelecoms.com/wp-content/uploads/2023/01/Photoshop-Elements-2019-Update-Download-TOP.pdf)

[https://sweetangels.in/wp-content/uploads/2023/01/Download-Background-Photoshop-Keren-FULL.p](https://sweetangels.in/wp-content/uploads/2023/01/Download-Background-Photoshop-Keren-FULL.pdf) [df](https://sweetangels.in/wp-content/uploads/2023/01/Download-Background-Photoshop-Keren-FULL.pdf)

[https://danagroup.in/2023/01/02/download-free-photoshop-2022-version-23-2-with-keygen-full-versio](https://danagroup.in/2023/01/02/download-free-photoshop-2022-version-23-2-with-keygen-full-version-x64-final-version-2022/) [n-x64-final-version-2022/](https://danagroup.in/2023/01/02/download-free-photoshop-2022-version-23-2-with-keygen-full-version-x64-final-version-2022/)

[https://lustrousmane.com/adobe-photoshop-cc-2015-version-18-download-free-hack-product-key-full](https://lustrousmane.com/adobe-photoshop-cc-2015-version-18-download-free-hack-product-key-full-win-mac-2022/)[win-mac-2022/](https://lustrousmane.com/adobe-photoshop-cc-2015-version-18-download-free-hack-product-key-full-win-mac-2022/)

<https://www.easyblogging.in/wp-content/uploads/2023/01/cristar.pdf>

[https://theserviceconnect.com/download-photoshop-2021-version-22-4-serial-number-full-torrent-wit](https://theserviceconnect.com/download-photoshop-2021-version-22-4-serial-number-full-torrent-with-activation-code-for-windows-2023/) [h-activation-code-for-windows-2023/](https://theserviceconnect.com/download-photoshop-2021-version-22-4-serial-number-full-torrent-with-activation-code-for-windows-2023/)

[https://goldcoastuae.com/wp-content/uploads/2023/01/Download-Photoshop-2021-Version-2241-Keyg](https://goldcoastuae.com/wp-content/uploads/2023/01/Download-Photoshop-2021-Version-2241-Keygen-For-LifeTime-For-Mac-and-Windows-X64-2023.pdf) [en-For-LifeTime-For-Mac-and-Windows-X64-2023.pdf](https://goldcoastuae.com/wp-content/uploads/2023/01/Download-Photoshop-2021-Version-2241-Keygen-For-LifeTime-For-Mac-and-Windows-X64-2023.pdf)

In the new drawing tool, there are new slide commands for adding and removing layers using the Select command, adjusting layers' opacity or color settings, and cutting and pasting editable shapes. If you are a graphic designer, photographer, or planner, Adobe Photoshop is probably the best option, as it's available for free. Photoshop makes adjusting photographs easy and is a great tool to design websites, web graphics, or prepare slides for conferences. Unfortunately, like all software, Photoshop also has some drawbacks. It's slow and can take a while to open. On top of that, it often requires a big memory. It's perfect to use when modifying pictures and refreshing HTML pages. But if you can afford, you should invest in a better professional edition or better yet, a subscription in the form of Adobe Creative Cloud. An Adobe Photoshop subscription plan is the best option for designers and web builders who are constantly creating new designs and updating their current ones. It allows you to update aspects on your project when changes occur and when they come up, you won't need to do it yourself. Because of its large applications, Photoshop essentially is the equivalent of a full-blown paint program. Its features are divided into various categories, and each of them has a number of additional tools and functions which you can use to modify your files. For example, you can crop images, change their contrast, draw, erase, and there are also eraser tools that come in handy. Additionally, there is a command line tool that can be opened by pressing the "Command" key on your keyboard.